## **FARMFAX COMPUTER SYSTEMS** ampshire S020 6LE **CKBRIDGE** Box No. 2

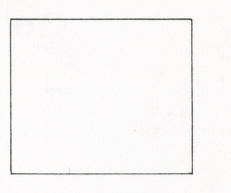

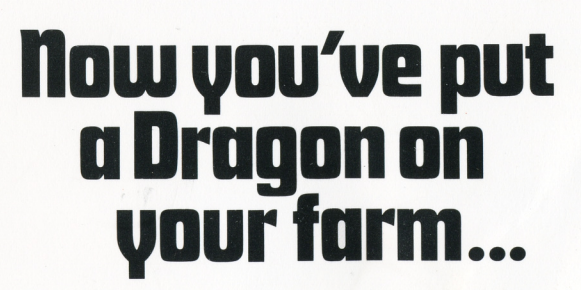

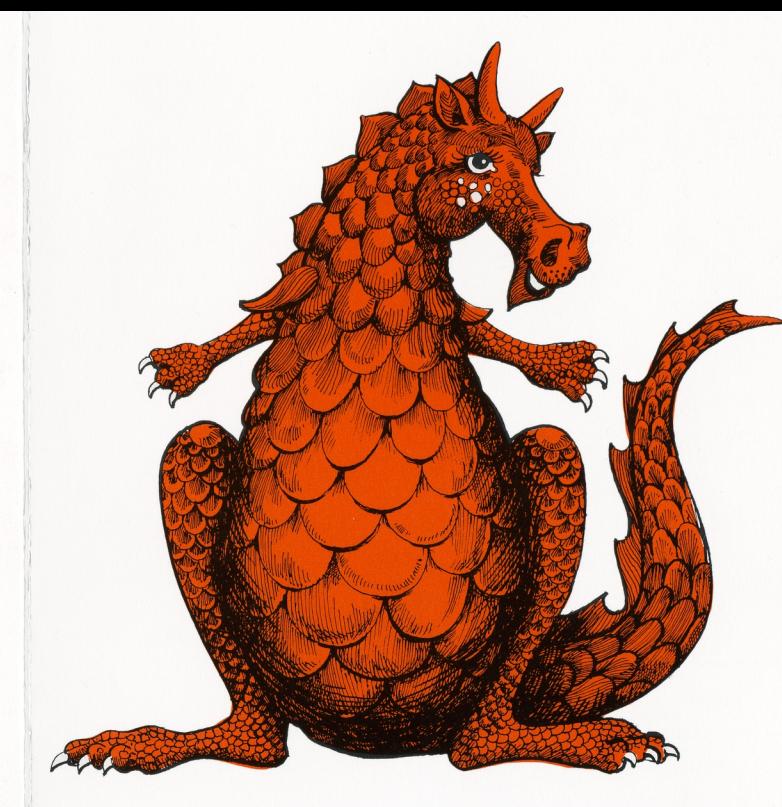

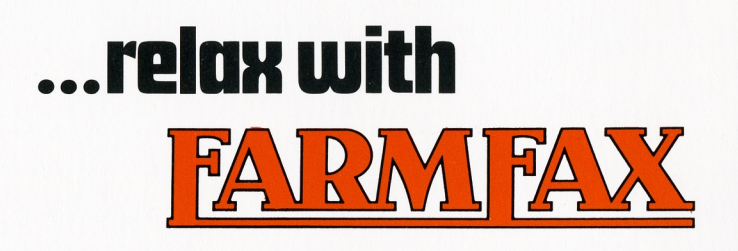

The Farmfax Dragon, together with the Farmfax farm management programs, will make your life easier and your decision making more effective.

Plug a Farmfax program cartridge into your Dragon to discover just how simple on-farm computing really is.

If you want to be more adventurous and want to explore the full capabilities of your Dragon then refer to the Dragon Manual. You'll find that there are endless things you can do with it from creating colour graphics to producing your own programs.

And of course there are lots of Dragon games and educational programs to keep the whole family happy.

Complete the card and post it to Farmfax and we'll keep you informed of all the new Farmfax programs as they are introduced.

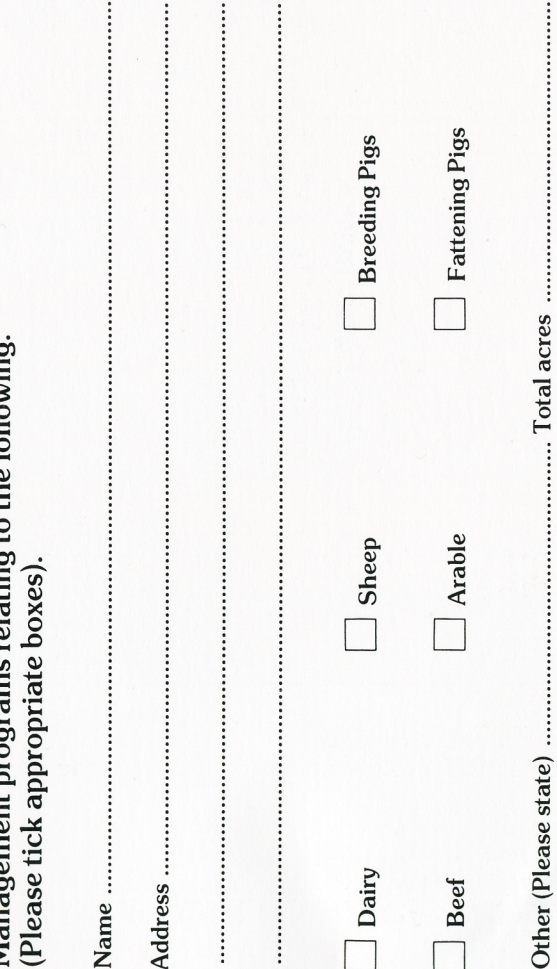

I am interested in receiving information about new Farmfax Farm